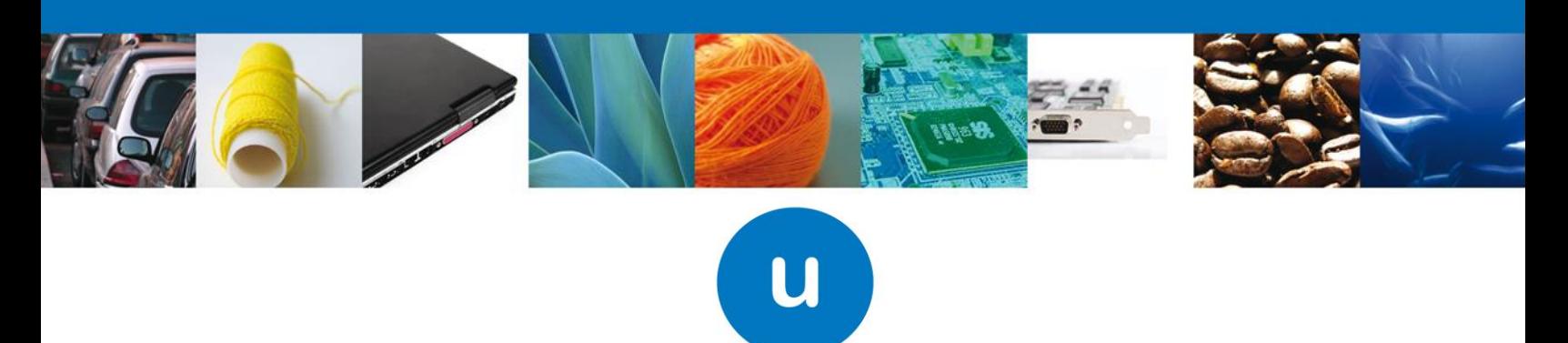

ventanilla única

Hoja Informativa No. 5

Ciudad de México a, 10 de marzo de 2017.

## ACTUALIZACIÓN DE LIGA DE INGRESO AL PORTAL VUCEM2

Por medio del presente nos permitimos comunicar que, debido a la ejecución de unas mejoras dentro de Ventanilla Única de Comercio Exterior Mexicana, solicitamos considerar lo siguiente:

- Los solicitantes que hayan iniciado sus trámites hasta el **9 de marzo** en la liga habitual de la VUCEM [\(https://www.ventanillaunica.gob.mx/\)](https://www.ventanillaunica.gob.mx/), *deberán continuar* trabajando las actividades asociadas de esos trámites en esa misma liga, por ejemplo, atención de requerimientos o confirmación de notificaciones.
- Los solicitantes que requieran *iniciar un nuevo trámite* a partir del **10 de marzo**, deberán entrar a la liga de VUCEM 2 [\(https://www.ventanillaunica.gob.mx/vucem2/\)](https://www.ventanillaunica.gob.mx/vucem2/). Y deberán continuar trabajando las actividades siguientes de esos trámites en esta misma URL.
- Cabe mencionar que, a partir del 10 de marzo, en la liga habitual (https://www.ventanillaunica.gob.mx), ya no será visible en Trámites del menú de la VUCEM, la opción "**Solicitudes Nuevas"** (esta opción sólo estará disponible en la URL de la VUCEM 2.
- Las recomendaciones de navegadores y java para liga VUCEM2 continúan siendo las mismas que tenemos para la VUCEM actualmente.
	- $\circ$  Los navegadores de internet recomendados son Internet Explorer y Mozilla Firefox (40-48)
	- o La configuración de java debe ser la más actualizada configurando la seguridad del mismo y agregando la página de VUCEM a sitios seguros.

Para cualquier duda enviar correo a [ventanillaunica@sat.gob.mx](mailto:ventanillaunica@sat.gob.mx) y [contactovucem@sat.gob.mx.](mailto:contactovucem@sat.gob.mx)

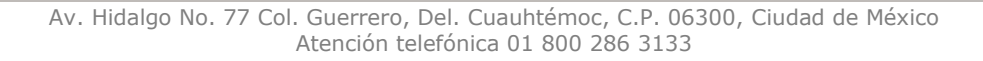

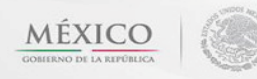

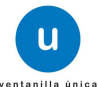